# Augmented Reality Laboratory - course description

## General information

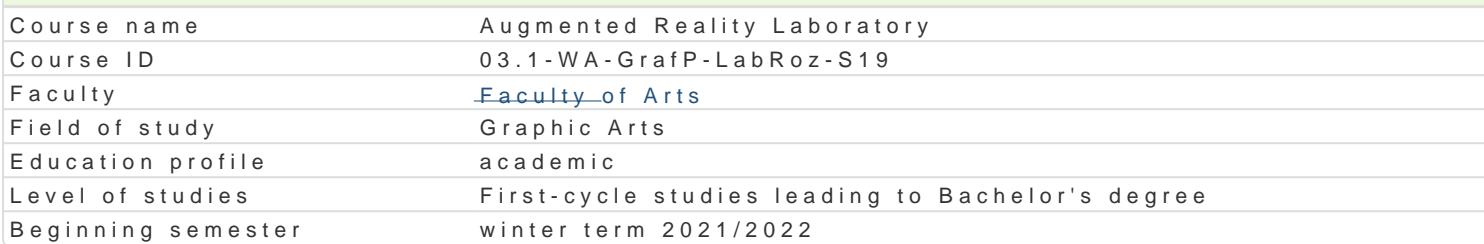

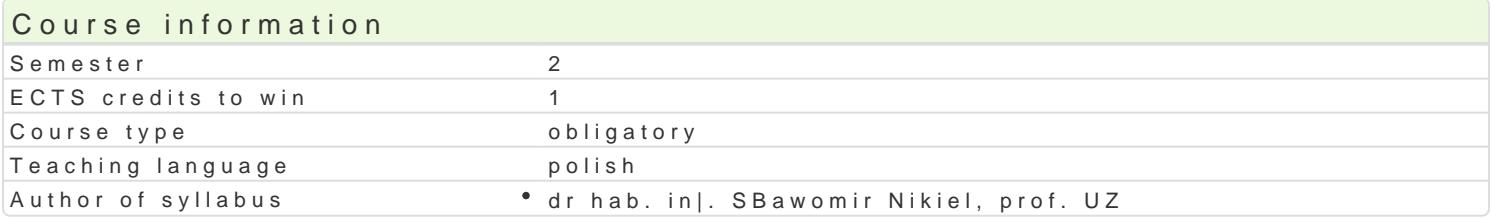

#### Classes forms

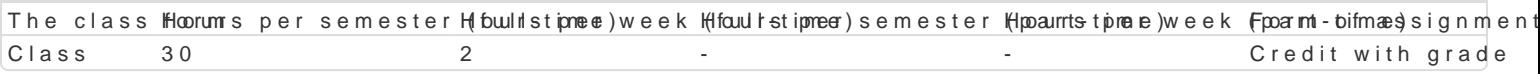

## Aim of the course

Od kilku lat obserwujemy gwaBtowny rozwój technologii rozszerzonej rzeczywisto[ci XR (eXtended Re Reality). W tym obszarze technologii i mediów istnieje wyrazny podziaB na twórc i odbiorc mediów rozszerzonej i wirtualnej rzeczywisto[ci powinny opanowa podstawy budowy modeli interakcyjnych, n wirtualnym oraz pozna techniki modelowania zjawisk psychofizycznych.Studenci uzyskaj umiej tno[ cyfrowym 3d.

## Prerequisites

podstawowe media cyfrowe

## Scope

1.Wstp, definicje i klasyfikacje [rodowisk wirtualnych

2.Percepcja 3D/360 (multisensoryczna)

3.Interfejsy sprztowe i programowe, urzdzenia wej[cia/wyj[cia

4.Interaktywna grafika 3D/360 (wymagania dla peBnej imersji)

5.Modelowanie [rodowisk graficznych dla imersyjnych [rodowisk 3D/360

6.Modelowanie asetów graficznych dla imersyjnych [rodowisk 3D/360

7.Interfejsy emocjonalne, A.I. w sztuce

## Teaching methods

wiczenia , projekt.

## Learning outcomes and methods of theirs verification

Outcome description **Outcome symMethods of verification The class form** Posiada wiedz na temat wybranych aspektów estetyki 2°wŁ\_z&100ch z°raalozosweawanion and eval Q bats sn projektami interaktywnej grafiki 3D of the student's practical skills

PosBuguje si odpowiednim oprogramowaniem edytorski¶nK3\_DV dø realizacjob peojyektunzand eval Q bats sn wykorzystaniem systemów wirtualnej rzeczywisto[ci (VR– Virtual Realdfytherzsenzyewtssopfcactical skills rozszerzonej (AR- Augmented Reality) i mieszanej (XR- eXtended Reality)

Potrafi pracowa z zaawansowanym sprz tem komputero W.<u>Km.K</u>w04tym z<sup>o</sup> ianneonbesjosrawnantiol R,aA R eval Q batsosn XR. of activities during the classes

1) Zna podstawowe aspekty budowy i dziaBania wybran†ckh\_whr@cdzeD\* kaomopbusterowatyoh,and eval@ batsiosn interfejsów systemów wirtualnej rzeczywisto[ci (VR– Virtual Reality), ofzacziyw wiisetso [chuiring the classes rozszerzonej (AR- Augmented Reality) i mieszanej (XR- eXtended Reality)

Ćwiczenia - warunkiem zaliczenia jest uzyskanie pozytywnej oceny z realizacji wszystkich ćwiczeń laboratoryjnych. Ocena końcowa jest średnią uzyskanych ocen cząstkowych (z każdego ćwiczenia laboratoryjnego). Projekt - warunkiem zaliczenia jest uzyskanie pozytywnej oceny za wykonanie prototypowego środowiska VR/360 wraz z dokumentacją. Ocena końcowa jest wypadkową oceny z ćwiczeń i oceny projektu.

# Recommended reading

- 1. Vince J.: Virtual Reality Systems, Addison Wesley, Cambridge, 1995
- 2. Fox B.: Game Interface Design, Thomson, 2005
- 3. Schwartz L. Photoshop for VFX artists, Thomson 2005
- 4. Tomaszewska-Adamerek A., Zimek R.: ABC grafiki komputerowej i obróbki zdjęć, Helion, 2007

## Further reading

- 1. Ablan D.: Digital cinematography, New Riders Press, 2002
- 2. Oculus best practices guide, Oculus VR LLC, 2015
- *3. Materiały konferencyjne oraz własne prowadzącego zajęcia*

#### Notes

Studenci wykorzystują na zajęciach laboratoryjnych przykładowe materiały otrzymane od prowadzącego. Korzystają także ze źródeł internetowych.

Modified by dr hab. inż. Sławomir Nikiel, prof. UZ (last modification: 19-04-2021 14:54)

Generated automatically from SylabUZ computer system